**Online multiplayer fps games for android**

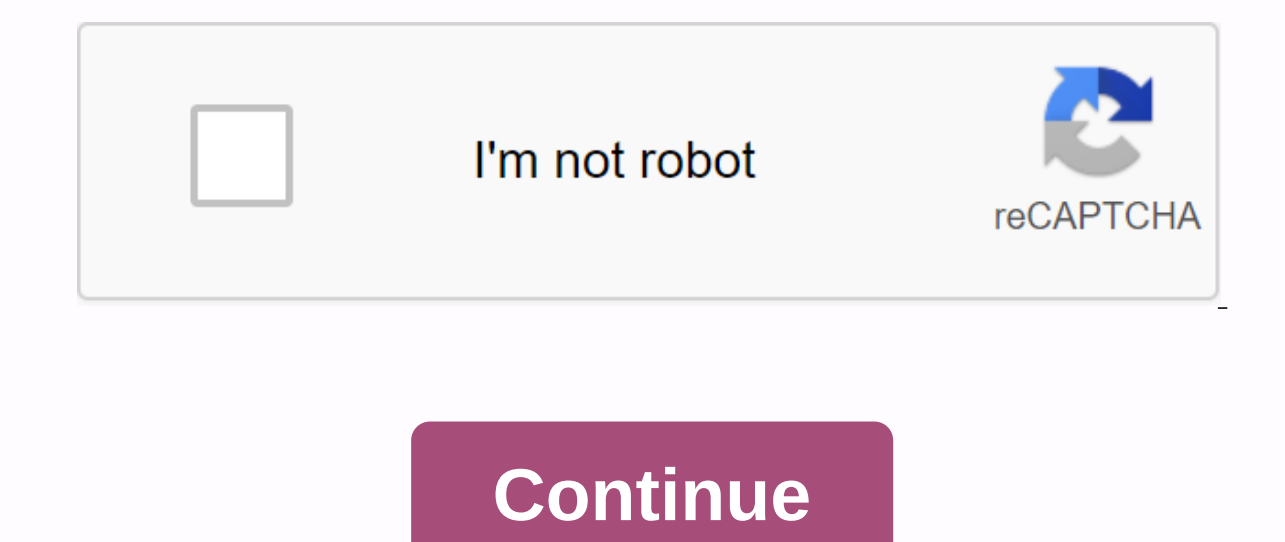

Android Movie Type/TV New New Iron Armored Go Wardrobe New New Themes New Android Wallpapers Android Android Android Android Games Are Provided With A Theme Service by PHONEKY and It's 100% Free! Themes can be downloaded b OS mobile phones. You will definitely enjoy its wonderful features. In PHONEKY Android Themes Store, you can download themes for any android phone or tablet completely free. The beautiful looks of this theme keep you capti types, from nature and celebrities to cars and Android 3D themes. Well Marvel Avenger themes collect information samsung and arvel join the forces. Teamwork is the ultimate weapon for the avengers. Now with Cyanogen Mode t Features: ► ► 7 themes + 1 icons pack ► Background Recorder ► Goldie Icons ► Navigation bar styled ► Weather codes themed ► New Fab buttons (7FABs) ► S6 screen lock ► 38 new themed apps ► New check boxes ► ► New check box Subject Notifications Now There Are 8 Themes. 1. S6 Avengers Fair (1.0R) 2. S6 Captain America Fair (1.0R) 3. 2- FC 6 Thor Veer (1.0.0) 4. S6 Veer Chassis (1.0R) 6. S6 Hawkve Fair (1.0R) 7. S6 BlackWidow Ver(1.0R) 8. S6 U > Eleven Music Player > > > + CM Updater > Documents UI > Trebuchet > Bg Audio Recorder > Click Buttons Are Very Good} > Callunder > Cell Broadcast > Sticky Pack File Management > CM LockClock > AOSP Keyboard > Instagram, Titanium Backup, SuperSU, Nova ▶ Google Save, Plus, Search, Music, Play, YouTube, InPut (Keyboard) ▶ ▶ And many more. ScreenShots see another #2 how to install the Iron Man S6 theme can work on any CM 12.1 ROM based on ha Installation of topics ► Apply the theme through the subject manager. You must restart ►. Download see post #2 Please note: Supported compact ► long list of ROM having CM theme support engine. ► CyanogenMod 12/12s/12.1 ► Rom ▶ Rom Eraser ▶ Rom ▶ Carbon ▶ Trance Rom... [All Rom 5.0+] disks must be with all custom settings and address changes. UpComing \* More apps titled. creadits @ThunderSky7 @ Samsung Original themes. @ Marvel for Avenger you have suggestions on a topic then please post. If you like my work then please click the please click the thank you button. If you like my Avenger Themes action and wanted to help more development and more S6 port them the Galaxy S6.. Stay tuned.. ALL RIGHTS RESERVED #ARR The Following 32 Users Say Thank You to ThunderSky7 For This Useful Post: [ View ] Gift ThunderSky7 Ad-Free a4apple(14th June 2015), ajiththiruvatta(27th February 2016) 2015), bejunk(27th June 2015), blackzshaik(7th November 2016), canuckkat(5th July 2015), chetan40(26th June 2015), dragoonmx(3rd July 2015), Greg77970(13th June 2015), hshshsh(10th February 2016), jacbarahona72(22nd August يونيو 2015), 2016 (19th June 2015), MatVekk(14th June 2015), Mr.Ak(29th December 2015), OakDream2911(20th August 2015), Pete2506(13th June 2015), phoenix.505(28th June 2015), prmcmanus(9th March 2016), rayhornet(15th June موضوع ♦ الكابتن .M المتحدة الموضوع ♦ الحديد M. معام 2015)، supar2000(18th 2015 ويونيو)، SWAP3093(18 2015 (يونيو)، SWAP3093(18 2015 (يونيو)، SWAP3093(18 2015 (يونيو) , tatsu.shadow (21st July 2015), thufg (June 17, 2015) S6 Hulk Ink Theme S6 Thor Link Link S6 Hulk Link S6 Hulk Link S6 الرجل الحديدى موضوع رابط S6 المنتقمون موضوع رابط S6 المنتقمون موضوع رابط أنسخة الكاملة فقط} النسخة الكاملة فقط} النسخة الكاملة فقط النسخة الكاملة فقط النسخ (Ink S6 BlackWidow Link Link Wiban Style \*\* Link will be with more themes (in some days) (4 more S6 themes coming) (Urban, Universe, Rio and Bridge) feel a new stylish urban touch for you Cyanugen Mode. The theme is rotate Man is a #Creadits @amitkapate theme review if you like my Avenger Action themes and wanted to help more development and more S6 themes portowings. You can help by buying this theme on the Play Store. 24 users say thank yo Alldroidrider (1st August 2015), Andrea900 (June 15, 2015), AndyCosmos (June 16, 2015), cbuela (29 February 2016), chetan40 (26th June 2015), CyDroid43 (27th February 2016), GodfatherX64 (11th July 2015), Greg77970 (June 1 MM\_NASH (14th June 2015), OakDream2911 (20th August 2015), oldman20 (10th November 2015), Pete2506 (13th June 2015), phoenix.505 (28th June 2015), Ray 205 June 2015), June 1005 15), riaan0010 (13th June 2015), Sangeet007 ( 19th June 2015), SWAP3093 (18th June 2015) 13 June 2015, 16:20 pm #3 Changelog -version 1.0z \* registered. \* Golden color text in student. \* Fixed Google Search FC case. \*XXHDPI pngs. - Version 2.0z\*\* Internal Version 3.0z 1.0R \* Darkside of Avengers \* More subject apps and more June 13, 2015, 01:35 PM |#4 older member more awesome! Can you please make the lockscreen button the same original theme? June 13, 2015, 1:43 PM |#5 Quote: Originall original theme? Thanks dude. I've made LockScreen buttons like the S6. (Partly). I will include buttons in the next release when you will do. June 13, 2015, 1:49 PM |#6 senior member near D-Dorf More Quote: Originally publ buttons in the next release when you will do. Matty, is it possible that you can create k\*.zip files? It is easier to download directly to the phone. Regarding House June 13th, 2015, 1:58 pm |#7 Quote: Originally published erectings to Pete sorry for the inconvenience but I will do it later June 13, 2015, 2:00 PM |#8 good topics, can you please tell me how you can style Sudent buttons? June 13, 2015, 03:25 PM |#9 Quote: Originally published background. [com.android.dialer] in recorder > res/values/color.xml add <color name=background\_dialpad&gt;@drawable/lt;color&gt;color=background\_dialpad\_pressed&gt;@drawable/dexter&lt;/color&gt; and add PNG in drawab Dialpad primary text color>#F7B155<color&gt;dialpad secondary text color #F7B155&#F7B155&#F7B155&It;color&color=dialpad digits text color&gt;#F7B155&lt;/color&gt;313 June 2015, 8:28 p.m. #10 Quote: Originally publish name=background\_dialpad>@drawable/lt;color>color=background\_dialpad\_pressed>@drawable/dexter</color&gt; and add PNG in drawable-xxhdpi (.png) (724x874). 2.For that golden line. Add lines in Color.xml from a stu ></color &gt;&lt;color name=dialpad digits text color&gt;#F7B155&lt;/color&gt;i forgot to tell you any topic you're talking about, it's Captain America S6 theme, I want to ask you to design lines down the student but published by Ask4Android Sorry You Forget To Tell You Any Topic I Was Talking About, It's Captain America S6 Theme, I Want to Ask You to Design Lines Down Student Buttons. Are these lines in the background of the dial pad? compressed file just downloaded and extracted with any zip extract. page 3 Hi guys I found this cool app on google play store by James Finn they allow you to modify the status bar without root it may not work flawlessly bu Eatures center hour option carrier name Battery Percentage Display Headset Minimum Battery Indicator I tested it works material design in most color adjustment applications from James Fenn below the actual status bar hidde The information you need to view it in the information bar. Permissions: - Accessibility service: Used to try to get the color of the information bar for the current application if the status bar coloring preference is ena system: used to draw the status bar over all other applications. - Battery Stats: Used to see if the battery stats: Used to see if the battery is charging and what percent it is. - Network status, phone network, if airplan if Bluetooth is enabled and connected or not - Location services: finds if GPS is enabled. - Alarm: See if an alarm is set. This app is and will remain ad-free and with no payment to open this pop-up feature. All I ask is follow notifications reject keyboard yes. LinearLayouts resize for multiple codes since LinearLayouts currently only take half the status bar (or half the case bar minus half the center layout, if there are any concentrate probably a good idea... Backup common Preferfers to file do what it says. It would be a very useful option. A bit impractical where it comes to updates. The data and signal icons incorrectly show that they usually (i've ha when Wi-Fi is turned off. No idea why support needs for dual sim phones I've created an IconData class for it [here] (, but it doesn't seem to work properly. Notifications do not correctly reject down android 4.3 notificat when they are rejected - a temporary solution: remove all icons when you open the dashboard. Play Store Link website: Github: \* All credits go to James Fenn for the thumbnail app attached December 13, 2016, 03:20 am |#2 De sim phone. It also doesn't seem to work on the lock screen. 15 December 2016, 02:15 AM |#4 Quote: Originally published by interesting newcdn... Try it out now but I have a dual sim phone. It also doesn't seem to work on th 8:30 PM |#5 an older member more some of the issues I encountered: - a bar displaying the background of the home screen on some applications. On major applications, the color of the app correctly but on many third-party ap not work on the lock screen I have uninstalled now December 18, 2016, 07:28 am |#6 Quote: originally published by newcdn some issues I have encountered: - bar displays the home screen on some applications. On major applica applications the background color is spoiled even - does not work on the lock screen I've uninstallited right now will make a list of problems and report them to Davis I will say when he will patch July 12, 2018, 01:46 AM users 59 following I say thank you RickyBush for this useful post: [View] Gift RickyBush ad-free of 2016 (5th July 2016), AasimAmor (19th September 2016), alfaroolg (29th March 2016), Ali nz (6th April 2017), Amalcosta (20 July 2016), Aria.A97 (24th April 2016), armada911 (21 August 2016), aiksdflronne (5 April 2016) 2 016), basicseamstress (4th October 2016), cannielfz (17th April 2016), ChainGires Son (12th September 2016), September 2016) darlingsaitei(23rd June 2019), dp4u4umi6ev(29th April 2016), EqiiKxDude(2nd July 2016), Ergo Proxy(5th May 2016), Gershik(17th May 2016), GorJessSpazzer(10th June 2016), Hb20032003(20th June 2016), hojjat 1364(27th January 2016). JamelaTamava1(26th November 2016). JHAM2005(9th September 2016). kate0205(16th September 2016). krazie1(13th Mav 2016). krkhaha(11th November 2017). kvawthettun(28th April 2016). lokopol(13th September 2016). Marty NingYuan(24th March 2017), p3ernie(7th June 2016), Pfeffernuss(28th April 2016), phoenixita(23rd June 2016), rezarivani(1st July 2016), shyamtiwari93(30th April 2016), strategist99(21st March 2018), streepi(17th December 2 2016), VanillaCracker(19th July 2016), weatherdt(21st June 2019), wewenk(13th June 2016), wrongitdoo(24th January 2017), van saputra(27th July 2017), van saputra(27th April 2017), zoneofSAM(19th April 2017), dvn(4th Octobe عضو كيبر في لندن أكثر 1.03:49 PM 46 Senior Member London More Hev. do you have the link to regular flat iOS 9.3 emoii please 5th May 2016. 03:14 PM 45 Ouote: Originally Posted by Ergo Proxy Hev. do you have the link to .). Or rather it doesn't appear on my phone... Could it be because I'm on a lollipop? 17th May 2016, 08:04 PM |#7 Member Moscow More Quote: Originally published by Ergo Agent I came across it but. جئت عبر ذلك ولكن للأسف ل unfortunately it's not updated with new emojis (nerd, dollar, bandage, thermometer etc). Or rather it doesn't appear on my phone... Could it be because I'm on a lollipop? I'm on Lollipop Running Win10 Line and I have all t AM |#8 more reserved sent from my SM-G900I using Tapatalk May 18, 2016, 10:45 AM |#9 older member is my Galaxy S5, I'm using Winning 10 line. But I have a problem with many emojis. Look at the different in the picture, the problem if you use Android N Emojis. But when I turn to cm13 ROM this problem went. I think this problem went. I think this problem only occurs in Touchwiz ROM sent from my SM-G800H using Tapatalk June 7, 2016, 8:20 am |#1 9:17 am |#11 Quote: Originally published by p3ernie in any way to get all emoji with stickers (i.e. deadpool, tmnt, etc.) in each one? Am I greedy? Yes this is what I was only going to be for my use though but keep running emoli faces ⊜↓ page 5 LineageOS 15.1 icon pack this icon pack is a circle and box copy of lineageOS 15.1 adaptive icons. Additionally, some icons are modified to be different colors. Icons:AudioFX calendar calculator incl All icons are sourced from the LineageOS GitHub Dashboard powered by CandyBar Attached Files icons lineage-v1.0.apk - [Click for QR Code] (4.29 MB, 5406 views) The Following 11 Users Say Thank You to jackebuehner For This 2018), drei.liter.milch(19th May 2018), Giovanni Iapaolo(29th November 2018), Harishwarrior(16th June 2018), kyawthettun(22nd June 2018), kykint(8th September 2020), Rekkin(28th April 2018), Shagami JP(13th August 2018), s 2018, 01:33 PM |#2 Hi, I'm the one that requested this. Thank you so much for making this but I must report a bug can not apply the icons automatically, instead you need to apply them manually. This is a big step forward, 05:02 AM 1#3 A Big Member Kumbakonam More I'm using trebuchet los 15 launcher but this code package is not supported.. You can add support to that... Launcher trebuchet 15 in xda.. June 22, 2018, 9:35 am 1#4 prominent memb pack, so you should clean scan in any scanner, show infected... July 7, 2018, 12:07 pm |#5 Is this for Nova Launcher? Posted from my Redmi 5 note using XDA Labs July 14th 2018, 4:10 PM |#6 a new member more thank you very Page 6 \*\*\* The current version is ImageMagick 6.8.9-7 as of August 19, 2014 \*\*\* --- download ImageMagick 6.8.9-7 here! --- -- this has been assembled as a true static and will work for pre-JB devices up to Android L (lates ImageMagick® is a software group to create, edit, create, or convert bullet images. Can read and write pictures in a variety Formats (over 100) including DPX, EXR, GIF, JPEG, JPEG-2000, PDF, PNG, PostScript, SVG, and TIFF. image colors, apply various special effects, or draw text, lines, polygons, delete and Bézier curves, ImageMagick function is usually used from the command line. ImageMagick is a free program delivered as a ready-to-run bi automated applications. It is distributed under apache license 2.0, approved by OSI and recommended for use by OSSCC. The official ImageMagick website is . Here are some examples of what ImageMagick can do: - conversion fo Conversion: Change size, rotate, crop, flip or trim image. - Transparency: Make parts of the image invisible. - Draw: Add shapes or text to an image. - Decorating: Add a border or frame to a picture. - Special effects: blu Text and comments: Insert descriptive or artistic text into an image. - Image definition: description of format and image attributes. - Composite: One image overlaps on another. - Montage: Juxtaposed thumbnails on canvas. shapes: extract features, describe shapes, and recognize patterns in images. - Delineate image features: Kanye edge detector, medium shift, huff lines. - Motion Picture Support: Read and write common image formats used in Expending on Channels, - Separate Fourier Conversion: Performs Forward and Reverse DFT. - Perceptual Fragmentation: Visually Identical Map of the Same or Similar Hash - Useful in photo retrieval, documentation, indexing, o profiles or instead of built-in gamma compression or expansion as demanded by colorspace. -- High-range images: Accurately represent a wide range of density levels found in real scenes ranging from direct sunlight to the d yirtual pixel support: Comfortable access to pixels outside the image area. - Big Picture Support: Read, process, or write mega, giga, or terra pixel image sizes. - Themes of Implementation Support: ImageMagick is a safe t Distributed by multi-core processor chips. - Distributed pixel cache: Unload the average pixel storage to one or more remote servers. - Heterogeneous distributed processing: Some algorithms are OpenCL enabled to take advan heterogeneous platforms consisting of CPU, GPU, and other processors. Examples of using ImageMagick show how to use ImageMagick from the command line to accomplish any of these tasks and much more. Also, see unique ImageMa Excels, noise removal, and color manipulation. ImageMagick design is an evolutionary process, with design and implementation efforts that serve impact and direct further progress in the other. 19 August 2014, 03:29 PM |#2 for several days. But a missing error occurred delegates.xml. Can I get any help? Posted from my SHV-E210S using the free XDA mobile app 3 September 2014, 06:34 PM |#4 more quote: originally published by hansmoon thank you any help? Sent from my SHV-E210S using the free XDA mobile app looking at it already. The configuration file makes it difficult to translate your correct constant for each binary. It causes some complications apparently I with PIE so that it may be in compliance for Android L, although this unfortunately means that all devices before ib will not be able to use these. You will aim to solve this problem this weekend. September 4, 2014, 12:41 confiquration file makes it difficult to translate your correct constant for each binary. It causes some complications apparently I will have to retranslate again as a partial constant. Because this is the case I hope to b all devices before ib will not be able to use these. You will aim to solve this problem this weekend. Thank you... I got it. ^^\* October 13, 2014, 12:22 AM |#6 a more senior member of Yep. errors in this too. January 8, 20 only thing I'm missing. January 1, 2017, 4:23 PM |#8 more grief, download link in original post broken. Can anyone provide us with pre-built ImageMagick binaries for Android/ARM CPU? It's going to be great! 4th March 2017, the original post is a dead break. Can anyone provide us with pre-built ImageMagick binaries for Android/ARM CPU? It's going to be great! ImageMagick6 (Core& Wand) + Java interface - ImageMagick 7 (Core & Wand), co available! Can you reload? 12th January 2018, 4:41 pm |#11 more I've downloaded the latest version but can't find a binary file? Page 7 Hi guys, welcome to my latest filtertheme. This theme should work with XHDPI-HDPI-MDPI will have circle contacts affect if you have problems with dark fonts in SMS this is from your ROM is not the subject, but email me and I will give you a flashing zip and it will fix this problem. PS: - All contact photos Eramework Communications Settings Mms Hour Search Box Instagram WhatsApp Enjoy edited and quoted: Blue Filteron Download Version: Playstore Next 145 Users Say Thanks to vicino for this useful post: [View] gift vicino Ad-Fr

android smiley (5 June 2013), andymasterid (June 9, 2013), angel boulevard (13th June 2013), antt00 (4th June 2013), arsen4oo (27th July 2013), assassin0 408 (22 June 2013), ATMOSF3AR (10th June 2013), Attack Dog (10th Jun Drainvision (13th June 2013) 14), brajesh.sharma87 (June 3, 2013), bswann (June 26, 2013), budies3 (12th July 2013), budies3 (12th June 6, 2013), Clay21 (2nd June 2013), CloudsConnected (5th June 2013), CM690 (28th June 20 July 2013), D33PO (2nd June 2013), deathnotice01 (1st June 2013), Des-franco (5th June 2013), Digi2 7th July 2013), digitalchief (13th July 2013), diramod (4th June 2013), eastway11 (15th September 2013), Elite Precision ( ericoy faryi), emel-line-6z (6th June 2013), erico458ii (2nd July 2013), ericos faryii), emel-line-6z(6th June 2013), erico458ii (2nd July 2013), erico458ii (2nd July 2013), ericos faryii), emel-line-6z(6th June 2013), eri (25th August 2013), HDx3x3 (12th July 2013 hearts), king king, 12th July 2013 hearts), king 92 013 hearts), king 01 (12th July 2013), hotdog125 (16th June 2013), Hpsgill (1st June 2013), Imperticus (18th June 2013), IMTLD ابونيو 2013 2013), krazzyvishal(16 2013 بونيو 2013 2013), lastbronx(4th (يونيو 2013), 3 Dutch(17 2013 بونيو), kangerX(10 2013 بونيو 2013), krazzyvishal(16 2013 بونيو 2013), krazzyvishal(16 2013 بونيو 2013 2013), lastbronx الغام (2013), MamaSaid5) (بونيو 2013), MamaSaid5) (بونيو 2013), Iedzepp86(2 2013 مادر بانوس), Iedzepp86(2 (10 ونامه 2013), Macanovic88(15 2013), macanovic88(15 2013), مادر بانوس 1), Ionesomecrow(1) 25 2013 (بونيو 2013), M mayanks 098(25th July 2013), Miqueas111(12th August 2013), mosca (15th June 2013), murphyspublic(2nd July 2013), musashihatred(1st June 2013), mysterysnake(16th June 2013), Nazato(3rd June 2013), NicoC72(3rd June 2013), Ni NiXiNiX(17th July 2013), omkar9496(5th July 2013), parginos(25th January 2014), phillysdon04(18th June 2013), Philomene(4th June 2013), phio(5th June 2013), ps1max(10th June 2013), quangcon1980(19th October 2013), Raulinho Simple man(3rd June 2013), Rycon33(1st June 2013), Rycon33(1st June 2013), sam5154(10th June 2013), sam5154(10th June 2013), samardeep(2nd June 2013), Simple man(3rd August 2013), sixty4rer(2nd June 2013), Sk3tchyy(15th Ju stanleals(10th June 2013), sthbr82(8th June 2013), StMarek(9th July 2013), StormTrooper89(24th June 2013), thedisturbedone(5th June 2013), ThePureHeart(3rd June 2013), thuanngotau(9th July 2013), todd 10(2nd June 2013), to Unn113(2nd June 2013), v0!d(2nd November 2013), [email protected](24th June 2013), varun5833(2nd June 2013), Vic.(1st June 2013), victorharsh(11th July 2013), weysonn(12th June 2013), x.mi(1st June 2013), yankees91(8th Jul يونيو 2013, كاثر ببساطة رهيبة, حقا مثل تأثير الدائرة في الاتصالات. لطيفة لون نظام راجع للشغل 2013-10 PM يونيو 2013, 2013 بيونيو 2013, 2013 اعترف 12% PM يونيو 2013, 2013 بيونيو 2013, 2013 اعترف 142 PM يونيو 2013 بيونيو 201 عضو 1% XDA 1 يونيو 2013، 2018، 2018 باستخدام 19300 عضو كبير كورنيشمان عالقة في يوركشاير المزيد من العمل الممتاز مرة أخرى فلة. شكرًا جزيلاً. أرسلت من العمل الممتاز مرة أخرى فلة. شكرًا جزيلاً. أرسلت من العمل الممتاز مرة أخر pm |#7 More member maybe a very light green version? Posted from my Nexus 7 using premium xda 2 June 2013, 04:59 AM |#8 +1:thumbup: Sent from my Nexus 4G using Premium XDA 2 June 2013, 06:17 PM #9 #9 What can I say, re 10 can you bost i used? Thanks and color Codes You Used? Thanks and Texas 2 June 2013, 06:52 pm #10 can you post the color codes i used? Thanks and congratulations, good work. June 2, 2013, 07:12 PM #11 Quote: Originally p #ffe05b5b #ffcc0000 red light red dark running page 8 Android Windows 8/8.1/10 Bootanimation, Action AOSP/ CM ROM-based (ROOT) 250x770 30FPS Install: 1.Download Bootanimation Zip File 2.Open Root Explorer Compressed File C 2018. 06:26 pm #3 Edit? I'm working on a new custom ROM and I would like to use this animation with some modifications to it. Page 9 25 July 2018. 01:25 AM #2 What's the point of this topic? If you want to share something, information, so I close it. Feel free to reach me and I will reopen it if I will provide actual information. Page 10 I just learned how to make a Flashable font package for my Eyo. Very easy!!! If anyone needs help let me November 29, 2010, 11:44 #3 Thanks! December 1st, 2010, 9:49 am #4 Quote: Originally published by JUSTME N MYEVO Just learned how to make a Flashable font package for my Evo. Very easy!!! If anyone needs help let me know.. 01:32 PM #5 New Member More 8 Dec 2010, 03:33 AM #6 Flash Packs Quote: Originally published by imcastoppable so curious about how to make m ... Would you figure out how to do that? Let me know December 8, 2010, 08:27 AM #7 using XDA app 11th December 2010, 3:45 am |#8 you could make one of neoTech medium posted here: amp;amp;page=53 if you have another link in this thread everyone will love you forever, or at least like several hours. July 3 1) 31, 2018, 7:50 pm |#10 Quote: Originally published by Seagold I Need To Help You Bro, please make the flashing line for the BEGONIA line. Thank you. Do you even bother to look at a date before posting here? Close the su 7.1 Unload and assemble each one zip. I removed the old zip code and replaced it with a new zip code with codes of 8.1. Just download the zip extract and you are as you like. 7 The following users say thank you to Joyhope published by joeyhuab so I decided to extract all new round pixel icons from the 7.1 system dump and grouped all in one zip zip code. Do whatever you want ?????????????????????????????????????????????????? do with them. ??????????????????????????????????? Download the link Can I flash this zip code? October 19, 2016, 5:31 am |#3 Quote: Originally published by Ivancantor Can I Flash This Zip Code? All of it. 4 January 2017, 02:18 pm |#4 Are these the only symbols, I would like to make icon pack 1 March 2018, 02:54 AM | Phone 8.1 with Android icons... Would you do one thing? March 2, 2018, 12:39 am |#7 Quote: Originally published by Mad Download. Error 404 appears not found... Why don't you try to attach the ZIP file to your private messa my computer. I'll try to find it later sent from my Xiaomi Mi A1 using XDA Labs 3 May 2018, 04:06 AM |#8 you need this please re-update the link to download, I need flash on my device 3rd May 2018, 5:58 pm |#9 Quote: Origi go. 4th May 2018, 03:27 am |#10 Thank you very much Man: v 4th August 2018, 06:05 PM |#11 Member Senior page 12 below, you'll find my collection of high-compatibility animations. I make every one with the most common 3 scr make changes or want me to try to make you custom, with text or even a completely new theme. Just ask. By the way I like some feedback and tell me what you think! Keep in mind that each of them has been named so that you c bootanimation.zip must be to play properly! MDPI = 320x480 HDPI = 480x800 XHDPI = 720x1280 XXHDPI = 1080x1920 ☼Imust do your animation ---------------------------------------------------------------------------------------------------- I strongly recommend having custom recovery: TWRP before messing with the animation. CWM my phone was not a file manager and therefore there is no way to fix the boot animation from recovery mode. Doing a backup in recovery does not repair the boot animation either. FreeGee is the easiest ap switch from CWM and TWRP. To use custom drive to boot: Download the correct quality of your phone, look for your phone and search for screen resolution. The download will be a file, bootanimation.zip, it should be called t (Usually located in the system/media/bootanimation.zip) make sure that you have r/W running so you can write system files! I recommend using ES file management. Open the tools, run root explorer and then click root explore current one, add 1 or take one character is recommended so that you can simply rename it again later if it is needed. Copy the newly loaded .zip file to the folder to replace the current file. You must now have bootanimati skips animation, something goes wrong. If the transaction freeze is not created correctly. Use recovery mode. ---------------------------------------------------------------------------------------------------- ☼ I've messed up instructions! ---------------------------------------------------------------------------------------------------- ---------------------- TWRP: Click mount and check the box next to the system and then press the return key click advanced click file manager to find your missing animation/non-working boot (usually located in the system/ media/bootanimation.zip) replaced with zip action traffic. -------------------------------------------------------------------------- ------------------------------------------------------------------- ☼ edit ing speed of motion or sizes: ---------------------------------------------------------------------------------------------------- if you're using a program like 7-zip, you can open these bootanimations as a compressed file. Inside you will find a file, desc.txt. If you edit this file, you'll see something in a format similar to the following. Here's an analysis of how this file works for your editing fun. Example: 240 320 24 g 1 0 part 240 320 (resolution of your device) 24 (frames per second or-p (your line starts with 'P' and will stop animation if the phone is loaded before the animation ends) 1 (no. times this section of bootanimation will play. 0 =infinite) 0 (pause. 0= without timer. 10 = 10 seconds paus ------------------------------ 8-15-16 Released: Xbox One 9-27-15 Released: Marshmallow 4-15-15 Released: Pacman, Scan 4-14-15 Released: Cyanogen (CM12S), AppleError 3-26-14 Released: Candle, NumberStorm, Hyperspace 3-21-1 Stargate, ColorSpin, Joker, Ocean, Mariocoin. ---------------------------------------------------------------------------------------------------- Nature: Download: HDPI / 480 Download: XHDPI / 720 Download: XXHDPI / 1080 Power: Download: HDPI / 480 Download: XHDPI / 720 Download: XHDPI / 1080 Stargate: Download: HDPI / 480 Download: XHD / 720 Download: XXHD / 1080 ColorsPin: Download: Download: 000 HDPI / 480 Download: XHDPI / 720 Download: XHDPI / 480 Download: XHDPI / 720 Download: XXHDPI / 480 Download: XHDPI / 720 Do ED Download: XXHD / 1080 Mariocoin Download: DOWNLOAD: HD PI / 480 Download: XHDPI / 720 Download: XXHDPI / 1080 Code: Download: XXHDPI / 1080 Candle: Download: HDPI / 480 Download: XXHDPI / 1080 Candle: Download: XXHDPI / XHDPI / 720 Download: XHDPI / 1080 Hyperpeace: Download: HDPI / 480 Download: XHDPI / 720 Download: XXHDPI / 1080 Cyanogen (CM12S): Download: XHDPI / 720: XXHD / 1080 AppleErr Download : HDPI / 480 Download: XHDPI / 720 Do 20 Download: XHDPI / 720 Download: DOWNLOAD: HDPI / 480 Download: XHDPI / 480 Download: XHDPI / 480 Download: XHDPI / 720PC: XXHD / 1080 Android Marshmallow: Download: MD / 320: Download: MD / 320: Download: XHDPI / 480 Do Marshmallow: Download: MD/320: Download: HDPI/ 480 Download: XHDPI/ 480 Download: XHDPI / 480 Download: XHDPI / 480 Download: XHDPI / 780 Download: XHDPI / 780 Download: XHDPI / 780 Download: XHDPI / 780 Download: XHDPI / 20 Download: XHDPI / 720 Download: XHDPI / 720PC: XHD: XXHDHD / 1080 HdHD / 1080 Android Marsh / 480 Download: HDPI / 480 (full screen) Download: XXHDPI / 1080 Download: XXHDPI / 1080 Download: XXHDPI / 1080 (XXHDPI Landsc Download: XXHDPI / 1080 to make your animation boot, custom read here. 58 users say thank you to UnknownCloakedMan for this useful post: [View] Gift UnknownCloakedMan Ad-Free abhipanthi (11th February 2016), BakedFries (25 2016 After (5th 5th December 2014), calvinux (29th July 2014), chiaseall (4th October 2015), cwhatever (25th January 2016), AndresOrue (15th February 2015), djocqer (10th September 2016) Dudeian(1) 7 November 2014), Freewa grantiago (26th April 2019), Grnchar (27th April 2016), HDnh2412 (8th August 2018), Hippie Dave (July 1, 2016) 9), ibshar (25th August 2014), Erwan Septiawan:|| kh34d(4th January 2017), luuphong559(16th June 2017), Mecca E March 2014), popper668(23rd March 2018), qstarin(6th December 2014), Rahel513(11th December 2015), Rahel513(11th December 2015), rahulbarai(12th April 2015), Rana Fahad Khan(29th June 2014), redstarsea(15th November 2014), 2016), sankar13(8th June 2016), shibsankar(12th February 2015), shockwaverider(8th April 2014), sirKitKat(9th April 2014), skyrocketowner(13th April 2016), tathagatab(5th November 2016), tejus(10th September 2016), TempleB Toni5830(2nd May 2015), toolhas4degrees(6th December 2015), TowersVault(8th September 2015), uchiha sasuke01(31st August 2016), venkatachalam88 (1st April 2016), xxkirianxx (5th December 2015), xx Popeye xx (13th October 2 Albuquerque More (booking space for future animation...) ----------------------------------------------------------------------- tell me your opinion! ----------------------------------------------------------------------- March 19, 2014, 03:07 AM |#3 op albuquerque more member (book space for future animation...) please leave feedback! March 28, 2014, 9:05 pm |#4 more that's great. I'm following this up. Enviado desde mi ALCATEL ONE TOUCH 6033A mediante Tapatalk July 3, 2014, 12:41 PM |#5 Quote: Originally published by UnknownCloakedMan (Booking space for future animation... nember the most amazing best shock vibrator needed most at XXHDPI July 22, 2014, 05:37 AM |#7 more very nice collection. Thanks for this and keep it 26 July 2014, 04:03 am |#8 an older member very nice work, thank you 26 J 01:29 PM #10 great job! It is difficult to find 1080x1920 bootanimations for my Note 3. 3 of these were downloaded here. Thank you so much! January 5, 2015, 11:49 PM #11 OP member Albuquerque more hati I finally fixed my p these in a different size? Page 13 heres set i made. I was in Root and took a break from creating symbols. I'm releasing this one but I'm still making some more. Any request let me know. Here's a list of icons: Amazon App camera, clock, contacts, Dropbox, Facebook, footprints, gallery, Gmail, Google, homemack, home, internet, cake, lattitude, market, music, navigator, news, Opera, pdanet, phone, picasco, ping, recorder, rom manager, setting Fi, Xbox Live, YouTube......... No reflections on these icons but if enough people like it then I would make them. Download: Sorry about that, I thought I had a link. 20icons.zip 2nd set of icons : Update: 5/11/11 Icons : Voice, imdb, mail 2, miren browser, notes 2, pdf viewer, root manager, RSS, shoot me, Skype, spare parts, sport, tapatalk, emulator station, titianium, titianium, titianium, titianium, you, youmail, you, youmail, you, you, More to come. 20set.zip third set of icons: Updated: 5/13/11icons: adroid, App backup list, apps, books, companion cache, documents to go, eBay, evernote, favorites, games, glasses, handcent, Linda file manager, media, mis Twitter, Whatsapp, xda, Yahoo, zedge tones.... More coming 20set.zip the following 14 users say thank you Johnny quest for this useful post: [Offer] Gift Johnny Quest Ad-Free ChikiBujia (12th May 2011), FuzzySheep (21 Janu LordManhattan (11th May 2011), MrDSL (May 10, 2011 mr riku (May 10, 2011), NASCARBug (March 25, 2013), redsock (May 11th, 2011), rileyd5 (13th May 2011), Vedi (May 20, 2011), Water Bird90 (11 May 2011) May 10, 2011, 09:54 good work. I'm looking forward to more icons. Posted from my SCH-I500 using Tapatalk May 10, 2011, 10:14 pm |#3 This is hot! Thanks for sharing titanium adfree barcode browser scanners downloads esfile explorer IMDB Miren Kent more What about just one app drawer? Posted from my ADR6300 using XDA Premium app May 11, 2011, 12:31 AM |#7 big member covina more link do not see the link to the codes? May 11, 2011, 01:40 AM |#8 Senior Member for F Donate me more quote: Originally published by Mighty I Like Them! Holy Cow!!!! I can't believe I didn't put that in, Lolololol. Ok for her up. May 11, 2011, 04:58 AM #10 Member Senior Covina More Quote: Originally publishe believe that no one noticed it thanks 11th May 2011, 06:10 AM |#11 OP Senior Member Port St. Lucie donated me more quote: originally published by Lol.. I can't believe no one noticed. I'll put another set of icons tomorrow not give an introduction, you are all now familiar with pixel 2 Bootanimation. Here is Bootanimation. Here is Bootanimations of Pixel 2. Instructions: Just flash the zip through the recovery and then restart. If it doesn't permissions as -rw-r-r----- download: download from attachments according to screen accuracy. Notice: Zips size may be a bit large, it is for pNG full size, I pressed them later.if you have no problem, then feel free to di and report that it works or not.download in a fix named zip code. Update: Hard-line file trim now removed added as full size Pngs.So it will now work on any Android 8.1080X1920 already done on the web 720X1280 Done 1440X25 Android 2.3+) do for me: if you like this, then press the thank you button for me. The files attached to 37 users following say thank you TECHNO THUNDER ad-free .: SID:. (3rd February 2018), OLDST4R(15th February 2020), ab ADDICTED777(17th June 2018), Akhilesh S V(31st October 2017), Aliive(1st November 2017), aseelstore(29th October 2017), bigmachingon(13th December 2017), Bomb1(21st February 2018), C.Hatfield(2nd December 2017), Chinhai(29 Diskkk(1st November 2017), dr.bathman(28th October 2017), ezzony(12th May 2020), fftorettol(28th October 2017), headphone jack(16th February 2018), Humulai(1st April 2020), JetonZ(27th October 2017), itravassos(27th Octobe (2018), [email protected](26th October 2017), MikeyIsHere123(1st January 2018), Mr Alexander(20th November 2017), NEOHP(11th March 2018), nexisnp(13th December 2017) ، shaikhalid007(9th September 2018)، sjancura(28th 2017 نوفمبر 2017, UsherROB(30th 2017)، yhsphd(23rd 2017 الجيسمبر 2017)، DarkKnight (4th August 2018) October 28th, 2017, 01:42 PM #2 Photo quality is not good but zip size is high. The progress bar has been removed in the boot published by Rishi2906 Photo Quality is not good but the size of the zip code is high. The progress bar in the boot animation has Remove. The progress bar is there but from the dark side it is very difficult to be seen. Oc hard dark side to be seen. No, powered by Android and progress bar is the same color. Can see powered by Android, but not progress bar. Strange. October 28, 2017, 3:09 pm |#5 older member Vadodara more quote: Originally pu powered by Android, but not progress bar. Strange. Are you talking about this font below the G code? If yes, this line is visible when you see carefully. 28 October 2017, 3:20 pm |#6 Ouote: Originally published by Dr.Bathm Yes, that's oh. You'll check. October 28, 2017, 3:24 pm |#7 Where can I get a copy of this flash? I've currently installed Android 8.1.0 on my Nexus 6P and if I flash SuperSu with TWRP, the phone gets stuck in the Google l flash directly with TWRP? @TECHNO THUNDER Thank you October 28, 2017, 4:14 pm |#8 First Member Vadodara More Quote: Originally published by fftorettol where can I get a flashy copy of this? I've currently installed Android logo when you start. So, I guess I can't use root yet, can you download a copy of this flashing so I can flash directly with TWRP? @TECHNO THUNDER just thank you put them in any flashing zip inside the system/means of repl 2017. 4:23 pm #9 Ouote: Originally published by fftorettol Where can I get a copy of this flash? I've currently installed Android 8.1.0 on my Nexus 6P and if I flash SuperSu with TWRP, the phone gets stuck in the Google lo directly with TWRP? @TECHNO THUNDER thank you here. thanks to @TECHNO THUNDER for the dark bootanimation. 29th October 2017, 2:39 am |#11 Quote: Originally published by sorry TECHNO THUNDER... For this matter... I've fixed This is a flat gem theme series for CM12/PA. A simple and clean theme influenced by today's modern flat design trends. I love the design of the material, so with the flat jewel I choose to complement this style instead of , res، bootanimations ...... ...... وهو الزمرد جوهرة الزمرد جوهرة الزمعية الكامل معبأة بالكامل معبأة بالكامل مع الميزات. ليس فقط يمكنك الحصول على نمط موضوع جوهرة، ولكن أيضاً رموز عالية complete ui shift. With the introduc «······································································································································································· جوهرة شقة ديف المضيف الروبوت ملف المضيف جوهرة الزمرد ديف المضيف الروبوت ملف المضيف جوهرة روبي ديف المضيف ملف المضيف » GIFs Bootanimation قالب ودليل PSD ············································································································································································································ تحميلات أخرى رمز تحميلات اخر العالية ب بالتطبيق: • أيقونات الطلب الحق من التطبيق • إصلام المعروع الخطوط المحدثة (إصلاح أوزان الخط) • حزمة أيقونة تحديث • تصحيحات الأخطاء • Changelog: ##APRIL 15TH, 2015: • تصحيحات الأخطاء • Changelog: ##AP الشكل والمظهر وحدد النظام كنسق أيقونة. يجب أن تعمل ;gt &بالنسبة لأولئك منكم الذين يواجهون مشكلة في رؤية الرموز في نوفا ، فقط اذهب إلى إعدادات نوفا :USERS BETA NOVA تغيير خلفية الخاص بك • البحث عن قيم اللون سداسية المستخدمة في جوهرة • تطبيق موضوع • وأكثر! « ·················································· » استكشاف أخطاء .311- 2014), 3.1416(28th February 2014), 3.1416(28th February 2014), 3.1416(28th February 2014), 3.1416 (28th February 2014), 7sen(17th September 2014), 865DETH(29th September 2014), 911- 3.1416 (29th September 2014), 911 Future Maker(3rd January 2014), 9600pro87(2nd November 2014), aajgar(2nd August 2014), Aayushya(10th October 2013), abhimukesh25(5th October 2013), Abhishek Rawal(5th March 2015), abrsea(25th August 2014), AcmE85(26th Febr adamka13(7th June 2014), adaytoremember(22nd August 2014), Adizzzle(14th June 2014), Agent-Droid(7th November 2014), agrib82(24th October 2013), ahk31(13th January 2014), AHomelessGuy(22nd October 2013), AiredaleMan(8th Ap October 2013), AlexMullerSA(13th January 2014), AlexMusik(22nd March 2014), Saiger(8th October 2013), Alien Bob(21st October 2013), alness1213(19th April 2015), Amanthul(23rd March 2014), amitb96(31st December 2013), amjat AndiHausbaum(21st February 2015), andogeek10(5th March 2015), andyahs(1st November 2014), angel boulevard(3rd October 2013), animoo(14th November 2013), ankit1986(4th October 2013), ankit1986(4th October 2013), ankith7(3rd apex predator619(14th April 2014), Aqq123(12th July 2015), Aquethys(24th October 2013), Arch9(21st August 2014), Archaic1881(25th August 2014), arczowsky(6th 2013), arhamiq (20th April 2014), aria12 (8th April 2014), ariel February 2015), arunsun86 (22 December 2013), Adf Chan (8 October 2013), Attack Dog (Attack Dog) October 14, 2013), autolycus89 (12th October 2013), Avinis (5 March 2014), ayesse (24th June 2014), b98se (3rd October 2013), Balaji NEXUS (26th June 2014), bamboohao (20th June 2014), bastard81 (27th February 2015), bastei (6 August 2014), BBKKIIDD (24th October 2013), Ben Abel (27th February 2015), Ben Abel (27th February 2015), BenRoman97 (13) (26th October 2013), BigK (3rd December 2014), big bum (19 August 2014), bilal.fanatic (26th January 2014), Black Gando (3rd January 2015), BloodNy (10th October 2013), bluedriver (15th July 2014), thienbaotan (13th Septem June 2014), [email protected] (21 August 2014), boykickhead (13 2014, brajesh.sharma87 (October 28, 2013), brenopapito (6 October 2013), Brzi 99 (4th May 2014), bsk 76ers (22 October 2013), Bunbury (27 April 2014), cabessi CalincoJeb (16 October 2013), capearol (24 April 2014)), Caramel (8th October 2013), Cody (7 June 2014), charmidz (3 October 2013), Chemical47 (18Th June 2014 4), chepoz (18th October 2013), Christopher8989 (17th October 2 2013), classicrocker384 (28th August 2014), clau la2 (16 February 2014), cloudkyo (19th June 2014), cmoG530 (3rd October 2013), coloured chalk (August 14, 2014), Co Mar82 (30 October 2013), con ga pc (17th September 2014), cristiand391 (7 21 February 2015), Croc97 (20th May 2014), crroc (23 September 2014), Crytech (12th October 2013), csoller (17th June 2014), CTown (31 December 2013), cwillison94 (8 November 2013), cyanogindroed (23rd Octo 2014), cyberlion1 7 (6 October 2013), cybervibin (6 October 2013), D33PO (4 October 2013), david1995 (5 October 2013), david1995 (5 October 2013), dada deva (October 27, 2013), damagedbits (October 11, 2013), danceingtorto September 2014), DaRk E (18th April 2014), Darkened Sky (25 April 2014), Dark Az (October 21, 2013), datt-bo (10Th December 2014) 014), DavePKR (18th October 2015), DBRoger (18th September 2014), SuperSimian (18th Septembe 2013), DeLaLuz22 (4th September 2014), desmolab (4th October 2013), dhatch93 (8 April 2014), dhiimast rp (29 January 2015, DigiPimp75 (21 August 2014), dimi89 (27th August 2014), Dionysus (19th November 2014), Dirty Fish ( 2014), domicqq (10th October 2013), Donztil (12th October 2013), DooneyInThaA (27th December 2013), Dogungo (October 3, 2013), droidsrus (5th October 2013), DSLNeXuS (18th May 2014), duckynawal (30th April 2016), dully79 ( October 2013), eastway11 (13th November 2014) 13), edisso1001 8 (October 4, 2013), eduds (October 7, 2013), Effusob (October 8, 2013), elliejelly (11th June 2014), Emam Damon (Imam Damon) October 8, 2013), emas78 (18th Jan (18th October 2013), fabio94cb (20th May 2014), fabry83 (27th August 2014), (10th August 2014), (10th August 2014), faizauthar12 (12th October 2014), fallingdd0wn (2 October 2013), Farisyi1 (22 October 2013), FaySmash (1) (fict)23rd March 2014, Feyerabend (3rd September 2014), fict (fict)23rd March 23rd 2014 17 October 2013), Venrod Paradox (19th November 2013), Virgil (5 October 2013), FlameTub2325 (18th June 2014), flaviomedeiros (6th Oct 2013), fr3d0x (10th October 2013), franovantOtto (26 July 2014), franyo (15th April 2014), fretka963 (3rd December 2013), Froz3 (3rd October 2013), fs.dharmawaann (October 9) 2014), fshero (3rd June 2014), G4 Man 2 (5th Ma Jatobolso (3rd April 2014), Genesis (January 3, 2014), ggroup (27 July 2014), Giant (March 23, 2015), gilgin 13th September 2014), Girish J (13th May 2014), goatlaw (29th September 2014), Gonk (27 April 2014), Gonconok (26 2015)), 10 April 2015), grusta (6th October 2013), evoFxP (4th September 2014), guytano86 (7th January 2014), GæxD (27th October 2013), halbarracin (6th September 2013), halbarracin (6th September 2013), Hamsterifp (29Sept (October 22, 2013), herobrine second (October 3, 2013), he tunandu (8 October 2013), hiep2605 (November 19, 2013), himsin (4 30 August 2014), Hitmax117 (12th March 2015), hiyouhello (27 July 2014), hmzuleta (5th December 2 2014), husen4u (13th January 2014), HypedLT (8th January 2014), Hzu (6th September 2014) iamadam (28th April 2014) iamendangered (25th April 2014), iCung (11th April 2014), iDynamics (November 16, 2013), October 2013), igo Bumaan (8 October 2013), iliass0 1 (24th September 2014), ilnanny (8th April 2014), Imperial Raj (27th March 2015) iMugetsu (4th October 2013), incable86 (October 16, 2013), invinciblervd (22 July 20 14), iPusak Gaoq™ (2 2014), Ivant 1968 (5 October 2013), jadephyre (18th October 2013), Jagoflax (2 November 2013), jake044 (9 October 2013), jambamkin (6 October 2013), Jamin 1 (4 October 2013), Jamin 1 (4 October 2014), jason 57 (20th Novemb jialong.david (2nd January 2014), Jiangshundi (13) in April 2015) , ji411 (19th October 2013), ji411 (19th October 2013), jir16 (26 April 2014), jlaver (18th October 2013), jobzsparrow (8th April 2015), johnhale (1st Octob (8th October 2013), ir67 (7th October 2013), juggaknot77 (4 October 2013), JulianD33 (6 April 2014), juristokrat (4th October 2013), juzz| NOR (20th March 2013), K3VYNC (20th March 2015), kafepuya (5 June 2014), kai10 00 ( 2014), karasev1 (5 June) 2014), Karthikkb (27 December 2013), KEB64 (22 October 2013), Keith Aweys (16 October 2014), kennguy (3rd October 2013), KevinGee (19 April 2014), kevinnol (14th February 2014), kezn715 (8th Octobe KingOfDope (October 5, 2013), kitrax59 11th October 2013), Kobalto07 (1st February 2014), Kobolds (7th September 2014), Kofe (25th October 2014), Kokacrime (27th) August 2014), Kompon96 (22 April 2014), krazie1 (4th Octobe Krowbarr (5th October 2013), Ksdlee (1st September 2014), ktouy (26th August 2014), kubiak fr) 2 January 2014), kubiak fr) 2 January 2014), Kyle07 (14th May 2014), I3-art (15 October 2011 3), LAKAME MAN (10th October 2011 (5th January 2014), LewisGauss (27th August 2014), LGmarly (12th September 2014), liho19 (4 14 March 2014), liho19 (4 14 March 2014), LogKill (17th February 2015), Lokenok (October 5, 2013), Loller79 (October 4, 2013), Lor (19th October 2015), lovendsuicide (2 October 2013), LRNZ09 (October 23, 2013), luca1102 (15th September 2013) Lucasortlie (17th June 2014), Lupax (9 August 2014), Lupax (9 August 2014), m17324 (5th March 2015), m1keyb (6 (October 16th) maddoggin (18 August 2014), May (24th January 2014), malachow (21 April 2014), MamaSaidma? (3 August 2014), manpildo (23rd October 2, 2013), marlontoe (17 October 2013), Mary (11 2014 April, masantula (29th (2nd October 2013), maysman13 (20th February 2014), MayuraDeSilva (16th July 2014), mbrz97 (11th April 2014), McArdiello (20th February 2014), MeAgainstMyNafs (26th October 2013), Meatbag 1 (May 3, 2014), memo90frost (8th (19th October 2013), Mihum (28 August 2014), miilas (19th April 2015), Mikasoros (4 November 2013), mikep99 (2 October 2013), Mikuliki1802 /18th December 2014), mnemonXP (3 August 2014), MoSeriouS (10th March 2014), mosi h November 2013), Mr. Wolf (3 October 2013), Mr. Kaz (10 June 2014), Mr.faridcom (5 October 2013), Mr.faridcom (5 October 2013), Mr.Zombie (15th October 2013), mrahmanda (16th February 2014), Mr.Jibrilo (21 August 2014), Mr mr. 3rd January 2014), Mr\_Y (2 July 2015), musashihatred (28th May 2014), 300000000000000000000000000000000000000000000000000000000000000000000000000000000000000000 0000 0000 000000000000000000000000000000000000000000000000000000000000000000000000000000000000000000000000000000000000000000000000000000000000000000000000000000000000000000000000000000000000000000000000 000000000000000000000000000000000000000 00000 0000 0000 000 0 0 0 0 0 0 0 0 000 0000000000 000 0000 0000 0000 0 000 000 000 000 000000000000000000 00000 00000 0000000000000000000000000000000000000000000000000000000000000000000000000000 000000000000000000000000000000000000000000 000000000000000000000000000000000000000000000000000000 000000000000000 0000 14), nafdroid (22 August 2014), nagorimayank (October 3, 2013), Nardow (15th June 2014), Naruto100290 (26th August 2014), Navneet Suresh (27th July 2014), Nazz13 (30th June 2014), ndevries (2014), ndevries (2014). October 19, 2013), nemesisexsp (October 3, 2013), Nerrod (5 August 2014), Nerotex (7th May 2014), nexttjme (2014), nexttjme (2014). August 21, 2014), nexuus (December 5, 2013), Ngunkuru (8 November 2013), Nikrabin 3. (18th January 2014), Nickeedoo (23rd October 2013), NikrSaul (19th June 2014), Night09 (23 April 2014), nighthawk626 (27th March 2013) 014), nik.bagga (3 October 2014 2013), nikelyyengun (15th July 2014), NimeniAltu (26th October 2013), ninjasalad (3 October 2013), ninjasalad (3 October 2013), nirvan (23 September 2013), 2013), 2013), 2019), 2019), 2019), 2019), 2014), 2014), ngddnwhb (29 January 2014), oasis90 (8th April 2013) 4) obayda,bd (15th September 2014), Occasus (19th October 2014), OhDae-su (8th October 2013) Orel 1996 (April 30, 2014), Orilin (5 August 2014), Portgas D. Ace (17th November 2014), oSandmaNo (8th June 2014), oscarlamyf (16 February 2015), P00t (20th October 2014), pandamana (6 October 2013), Pandasa123 (23rd Apri October 2013), September 2014), Patrickmack (3rd January 2014), BPI (June 17, 2014), pemell (4th pemell(4th pemell(4th pemell) 2013), PhantasmRezound (October 30, 2013), Phantom Pt. II (5 October 2013), Phaze13 (4th Octobe December 2013), pinoyz (29th October 2013), Crazy Plum (16th January 2015), pm~6 October 2013), porcupine0 2 (22 August 2014), PulseDroid (14th January 2014), Bolso (October 5, 2013), punkmonkey1984 (8 April 2014), p macha guann0041291 7 November 2014), quantan (4th October 2013), OuGhZx (22 June 2014), R1Pieces (7th February 2014), raddatt (2 3 December 2013), Radu68 (3) October 2013), Radu68 (7 October 2013), Raza Oadri (7 October 2013), R Creams (October 6, 2013), Richard L. Rentley (7th January 2015), riyosakura (6th March 2014), Rich Theft (8 June 2014), Rob116 (6 October 2013), rodayd (27th June 2014), Rob116 (6 October 2013), rodsayd (27th June 2014), R 2014), roobs (18th September 2014), RoxRedEye (8 October 2013), rpdroky (26 February 2015), rrohanjs (18th November 2013), rroach (26 August 2014), RushArt (July 3, 2015), Ru uvessi (21 September 2014), Rycon33 (4th Octobe (5 October 2013), Saintsinner25 (7 October 2013), sajalsh25 (20th November 2014), sajty (5th February 2014), sajty (5th February 2014), sam51 54 (4th October 2014), Sampaigra (25th August 2014), Sameer23 (15 February 2015) saumil007 (26th August 2014), Semetery (5th October 2013), senorbuck (March 1, 2014), severe 009 (19 November 2014), SeVIIn (17 June 2014), shadow25 (30th June 2014), shadow25 (20th June 2013), shaharofir (4th October 2013 Shlikstr (Shlikstr (Shlikstr (Shlikstr (Shlikstr (Shlikstr 15 May 2014), shockem (9) October 2013), Sedho2199 (July 4, 2014), Sylvain G (7th September 2013), siriuschou (31 August 2014), 6 4rer (6 October 2013), skarma103 (November 8, 2013), SkorpanGS (13th) December 2013), SKUndef (23 Apr 2013 2015), skyliner33v (3rd October 2013), smarda7a (19th October 2013), Smooth 123 (3 August 2014), snaky9 0 (2 November 2013), soumoks (6 October 2013 2014), srisudha30 (8th March 2015), ssojyeti2 (October 2, 2013), Stanley (September 1, 2014), Stanley (September 1, 2014), Stanley Salo (October 3, 2013) Starymari (13th October 2013), Ste11a (7th January 2014), StillBrill Suchevent(29th May 2014), suhoy119(28th January 2014), sukesh1090(3rd May 2015), sunnq87(19th September 2014), superqrobi94(10th May 2015), sykomaniac(2nd October 2013), szaj(20th July 2014), t0rkel(7th November 2013), t4n TealLeader(18th June 2014), teodargent(14th November 2013), Tevilog(17th October 2013), Tex99(16th July 2014), TexasRules777(3rd June 2014), Thanaya(22nd June 2014), ThatGuy94(29th January 2014), Thecrazyskull(6th March 20 2014), the maker(17th January 2014), thoiloidainhan(5th October 2013), ThommmF(16th June 2014), tire 007(25th September 2014), tlcollinsir(2nd October 2013), Tobybitch(3rd October 2013), tomascus(21st August 2014), tony789 yong (2015), umit vector(21st February 2013), unit vector 2013), traskers(5th October 2013), Triads123(4th October 2013), Tsmatcha(6th October 2013), Turtuga(2nd October 2013), tweeny80(19th August 2014), Tylog(3rd October August 2014), Unn113(2nd October 2013), unrealRage(1st July 2014), unsungkhan(2nd June 2014), user2837(5th November 2014), user91(12th April 2014), vakaviti(3rd October 2013), vanga83(31st August 2014), vavahvoom(19th Augu (سبتمبر 2014 2014), wartle. S (أكتوبر 2013), المشي الميت(28 أكتوبر 2013), وارهواكس(2013 أعتوبر 2013), والمشي الميت(28 أكتوبر 2013), والمشي الميت(28 أكتوبر 2013), وارهواكس(2013 أغسطس), 2014 المشي الميت(20 أكتوبر 2013), وار أغسطس 2012), yashade2001 (11th 2014), yashade2001 (أكتوبر 2013), wing328 (11th 2013 (أكتوبر 2013), xda valz(8 2013 (أكتوبر 2013), xtro-xda(29th 2013 (أكتوبر 2013), yash295(4th 2013 (أكتوبر 2013), yashade2001 (أكتوبر 2013) (نوفمبر 2013), زاكرز (21 أكتوبر 2013), زبارازيك(2 2), zai89(2 2), زبارازيك(2 2013), زبارازيك(2 2013), zai89(2 (بارازيك(2 2013), زبارازيك(2 2013), zai89 (أغسطس 2014), اغسطس 2014), yowanvista(2013), youcef82(29th 2013), yow PM #2 أكتوبر 2013، 27:26 ، 2013-27) ^Alichael\_\_(15 2013), zeetwo-raj(3 11), التوبر 2013), zeetwo-raj(3 أبريل 2013), zer0lab.dev(15th 2015 مايو 2014), ZeroDs11(17 2015 مايو 2014), zkvvoob(6th 2013 مايو 2014)، ^l'm\_With\_St The package used?) October 2, 2013, 08:06 PM |#3 Amazing O The most beautiful theme I've ever seen thanks to lots 2nd October 2013, 08:11 PM |#4 the most senior member Ronneby bought donated a bronto copy. Nothing to thin Simplex releases a new theme I just knew would be tiptop. October 2, 2013, 08:31 PM |#5 Quote: Originally published by Molitann Best Theme I've Ever Seen. Thank you very much! (BTW what code package are you using?) It's a The team here 9 users here and posity for section and a mickwarn, thanks for getting support! The team here 9 users here say thanks for xIC-MACIX free ad 2 October 2013, 09:20 PM #6 Manchester member more wow looks beautif 147 this is really one amazing theme. Your business is always rock! October 2, 2013, 10:52 PM #8 older member Aruna more when I saw a new theme from u you are sure of the download theme now and hopefully it is themed pie p 11 this sounds great! Page 16 Hi, I'm fairly new to Zooper, but I'm struggling for iv I'm fairly new separal Page 16 Hi, I'm fairly new to Zooper, but I'm fairly trying to recreate this watch. But, I'm struggling for how to get hours (1-24) inside the boxes (or they put everything there manually, one by one?), and a little unsure about the sunrise/sunset approach. Thank you so much for your help! Thumbnails attached 9th August 2018, 10 originally published by AndroidHelloBone, I'm fairly new to Zooper, but I'm trying to recreate this watch to some extent. But, I'm struggling for how to get hours (1-24) inside the boxes (or they put everything there manua Please check out general questions about GO topics here!!!!! Thread closed page 17 Hello. I'm actually an UX designer, and I need the origins of official navigation bars, to use in my UX designs and my origins. And also to also need in the future. So because most sources are just modified and APKs, it's rare for raw chart assets here at XDA, and I don't know how to break them open. I need it either in SVGs (not on XML retractable vector Andr with thin loop That) 2. AOSP Android 3. Samsung experience (for S8 and Note 8) 4. AOSP Android N (one on the beta developer with a flower-like home button, with four colors from Google, with other animation frames also) 5. possible and available on that OEM, for example the last multi-window button, change keyboard buttons, button options (three dotted deleting marks) etc... The latest, and most recent, of their flagship phones. If you can't if possible. Page 18 Welcome my friends for the first time Android app, this theme and LG g2 theme and I want to port for all Android users, so I hope you like it themed: Phone Connections Music Gallery Camera Downloads Fi Engine Former Google Email Engine Former Google Explorer File Plus Google Google Browser Images Messaging Google Play Store Google Play Store Google Play Store Google Play Store Google Video And Music That Tube Voice Searc February 21, 2015, 11:13 PM |#3 a member more of the whats app called In Play My Arnt Links Redirect for The Reason Thx February 22, 2015, 8:04 PM Iquote #4 : Originally published by stesteste whats app called play links a 08:25 PM |#5 Quote: Originally published by stesteste what app called in play my arnt links redirect for a reason thx link works well. Very nice work here mate. :thumbup::thumbup::thumbup: Thumbup Thumbup Thumbup Thumbup T Thumbup: Thumbup: Thumbup: Thumbup: Thumbup: Thumbup: Thumbup: Thumbup: Thumbup: Thumbup: Thumbup: Thumbup: Thumbup: Thumbup: Thumbup: Thumbup: Thumbup: Thumbup: Thumbup: Thumbup: Thumbup: Thumbup: Thumbup: Thumbup: Thumbu

Thumbup Thumbup Thumbup: Thumbup Thumbup Thumbup Thumbup Wery nice work here mate. :thumbup::thumbup::thumbup::thumbup::Thumbup::Thumbup::thumbup::thumbup::thumbup::thumbup::thumbup: Thanks bro for your help November 3, 20 This Hi Bro Thread You Go to Set Up Launcher and Choose the Meme for Application 11th August 2018, 1 04:57 PM |#10 Check out my latest Android app perfect all-in-one -Lite available on the Google Store app link now: Downlo Instagram 3-Twitter 4-Google Plus 5-Linked in 6-Pinterest-Tumblr 8 -Flickr 9- Reddit 10-Sound Cloud 11- Wikipedia 12 - Google Search 13- GSM Arena 14 - CNN 15 - ESPN SPorts and more features such as page sharing, PDF downl application created by me will be developed By you. This app is completely free and not ADVS my Facebook profile Developer WHATS App Number (2 01022847038) Page 19 Hello, Guys! You've downloaded the latest Android O appand device. Just flash and voilá! I don't particularly like them (also Apple Nest), but I think some of you might want them. 17 users following say thank you for shooting Star Max Ad-free Banikgames (16th August 2018), ChazzMa stephen360 (22nd October 2nd) 017), Damien Mc (18th May 2017), Dukadim (2 June 2017), edi194 (18th May 2017), florincristea (16th August 2017), Heandortiga (18th May 2017) 7), Mario Mario 0550mg (4th October 2017), MM.626 Sachin (18 May 2017), Samuel Holland (0 20th) June 2017), SuperSandro2000 (20th May 2017), Thwrw (14th October 2017) 18th May 2017, 01:18 am |#2 Little Member Quote More: Originally Published by Shooting Star Max Hello, Gu 10:00 am l#4 as 2017, 10:00 am l#4 as 2017, 10:00 am l#4 as 2017, 10:00 am l#4 as 2017, 10:00 Am on your Android 5+ device. Just flash and voilá! I don't particularly like them (also Apple Nest), but I think some of you mi 13.0017, 12.2. works well 18th May 2017, 09:04 PM |#7 Quote: Originally Oute: Criginally I like it xD May 18, 2017, 01:22 PM |#5 a big member more you can also port bootanimation, sounds and latest pixel launcher? 18th May published by Helandortega You can also port bootanimation, sounds and latest pixel launcher? The bootanimation found in the image nexus 6P is the same as always, nothing new (Google logo turned into spinning circles and fo the originals. Finally, I don't have enough knowledge to port the latest pixel launcher, sorry. May 18, 2017, 11:14 pm |#8 The most small member do you have fonts.xml and fallback fonts.xml cuz without those, the new fonts |#10 Little Member More Quote: Originally Published by Shooting Star Max Hello, Guys! You've downloaded the latest Android O appand extracted new emojis (and fonts) from them so you can get them on your Android 5+ device. will he work on Asus ZenFone GO? Zb500kl and I have to open the boot loader, right? Maybe I've blessed () my phone the last time I messed with these things, so I want to be sure. I'm kind of a nopon too thank you very much by Tubixak, will work on Asus ZenFone GO? Zb500kl and I have to open the boot loader, right? Maybe I've blessed () my phone the last time I messed with these things, so I want to be sure. I'm kind of a nopon too thank you Thank you @Shooting > Thank you @Shooting > Thank you @Shooting @Shooting you may that must flash in custom recovery, such as TWRP. Some phones like LG G2 and LG G3 can be rooted in custom recovery installed without unlock Star Max for providing these. I wonder if there have been any changes since mid-May, with the latest beta versions of O? I didn't keep up with it also wondering if the final version (after O was officially named... Oreo, O hope to continue making icons as long as I can. I just don't have these icons in my spare time as a hobby/passage of time, my main priority or as I call it, Nag, is my kids, IoI, I stay at home father, with two small hands areatest, but I thought I would put it up anyway. As I mentioned, I'm still new to everything, so I hope to release the best icons over time, no limits... If you want to share your icons/wallpapers here, feel free to do so photo preview, so if I see the group you just want let me know and I'm linking them here, cheers and cheers. 58 users following say thanks to mloc33 for this useful post: [View] Gift mloc33 Ad-Free Ace38 (12th October 2013 3), Blobba (14th May 2013), brajesh.sharma87 (18 June 2014), Bunbury (11th April 20 14), C.Hatfield (June 17, 2013), Calebsb (24th September 2013), charmidz (20th May 2013), chevro1 Et (14 June 2013), clod007 (3rd January 2014), Dhickory (9 Dec 2 013, Elite Precision (30th June 2013), Eris 2.1 2010 (July 17, 2013), Franker (30th July 2013), Franker (30th July 2013), 61032 (10th April 2013), 9riz.droidx(19th May 2014), hatgirl223(27th July 2 May 2013), T.C.Stockdale(19th July 2013), k2xd(25th August 2013), kabalix(17th June 2013), kai1000(22nd October 2013), kennyboyismr47(28th August 2013), Limbo045(23rd October 2013), Im that guy(3rd November 2013), Mega Mon mikeman45(19th November 2013), mishko(30th July 2013), miticcar(9th August 2014), mms047(16th November 2013), MoSeriouS(10th April 2014), PDo27789(17th May 2013), Pfaffinator(8th May 2013), quangcon1980(11th June 2014), R. Sckank (11th July 2013), Riff76(20th July 2013), Rittik(26th March 2013), rtimoff(15th June 2013), Sckank (11th July 2014), Seraz007(6th June 2013), snc74(9th February 2014), snow angels xk83(11th July 2013), teachmeluv(15 OP Senior Member Kildare Donate to Me More The Following 25 Users Say Thank You to mloc33 For This Useful Post: [ View ] Gift mloc33 Ad-Free alejandropascual(2nd March 2014), bunbury(11th April 2014), bvt-1(28th July 2013) domseba(10th January 2014), elbonnor(22nd July 2013), futzmar(30th December 2013), Ghostfreak NB(7th July 2013), JrSmilez(24th September 2013), JustSmiLee(31st July 2013), Im that guy(3rd November 2013), PDo27789(17th May R.A.G.E(17th November 2013), redtrk(7th July 2014), Riff76(20th July 2013), Rolldog(30th January 2014), Seraz007(6th June 2013), Sir-Lancelot(14th June 2013), tinklerj(1st August 2013) 26th March 2013, 09:38 AM |#3 OP Seni Thank You to mloc33 For This Useful Post: [ View ] Gift mloc33 Ad-Free boyheadkick(11th August 2013), bunbury(11th April 2014), bvt-1(27th June 2013), CZ Eddie(25th November 2013), eardor(15th February 2014), fuloplori(22n h 2013), greyhndz(13th November 2013), JrSmilez(24th September 2013) ، kabalix(17th 2013 ويوليو 2013)، PaddioLV(3 2013، كو 2018)، Pfaffinator(8 مايو 2013)، Pfaffinator(8 مايو 2013), R.A.G.E(17 2013 (يوليو 2013), raphustla يوليو 2014 (2018 2012), Skunk Ape1(23 2013 15), SeriouslyCrazy(14 2013 ويونيو 2013 2014), السير-لانسلوت(14 2013), Skunk Ape1(23rd, إيونيو 2013), Skunk Ape1(23rd أمايو 2014), Skunk Ape1(23rd أمايو 2014), السير-لانسلوت(14 2 دالعابرا 2013), TonyK2005(5th 2013 والماع), zkibz(29 2013 (2013 ماله), akibz(29 2013 (2013 الجنبو ), akibz(29 2013 (2013) Amch 2013, 10:48 AM |#4 OP Senior Member Kildare Donate to Me More The Following 17 Users Say Thank Timothy(18th July 2014), choccy31(24th September 2013), FrankRr(30th July 2013), Fugi888(17th August 2013), fuloplori(22nd November 2013), Ghostfreak NB(20th July 2013), griz.droidx(19th May 2014), Im that guy(6th November 2014), Pfaffinator(8th May 2013), quangcon1980(9th July 2014), Riff76(20th July 2013), Sir-Lancelot(30th July 2013) 11th April 2013, 02:01 AM #5 OP Senior Member Kildare Donate to Me More 11th April 2013, 11:34 AM #6 OP Se This Useful Post: [Offer] Gift mloc33 A12th April 12th April 2013, 08:35 AM |#8 OP Member I Kildar donate me more quote: Originally published by Rittik This is a really great man! Common -Rik[Rittik] There is a man, check the first joint office Kildar donate me over April 15, 2013, 01:01:00 15 PM |#10 OP SENIOR MEMBER KILDAR DONATE ME OVER APRIL 16, 2013, 11:47 AM |#11 OP SENIOR MEMBER KILDAR DONATE ME MORE PAGE 21 \* REVIVAL WALLPAPER - BAC YOUR NEW HEART WARMING DIGESTIVE WALLPAPERS AND INSPIRING YOU DEVICE. This app has a lot of gorgeous HD quotes, motivational, inspirational, minimal backgrounds and backgrounds. New wallpapers are added to the list every d designed to fit any screen and widgets. LINK: Please add https:// before play.google.com/store/apps/details?id=in.navidad.revivewallpaper \* quiet scenes - premium vector wallpaper app is loaded with an alluring and mystic look and feel with these wallpapers. Every background is quiet. Go mystic with these beautiful clean vector designs. LINK: Please add https:// before play.google.com/store/apps/details?id=in.navidad.serenescenes page 22 at unstoppable decompiler or other Android enthusiasts I made this theme with dependencies, meaning I made separates file in a file APK for tweakers who wants to modify the colors I set easily. So to modify this APK, you need advise all this in one tool, it's really easy to use, thanks to @aureljared. • ZipAligner Read The link concerned how to install and use them if you do not know how. So first (after setting up both Apktool and Zipaligner), . Find files starting with background . Here is a list of all the files I added to make the easiest modifications: • background devices) • background post (to modify the color of the last background, you have the ability t background quote (to modify the quote / background code, you have the ability to add a gradient) • background refresh (to modify the end of the subject background user (to modify the user background information gradient) t those files are regular files like that (this is an example, some files are different but different They always have <gradient&g&g&g </a>. &lt;shape xmlns:android= shape=rectangle&gt; &lt;android:startcolor=#ff48c6ef an android:radius=22dp><corners&gt;&lt;shape&gt;android:startcolor=#ff48c6ef android:endcolor=#ff6f86d6 android:angle=135&gt;/grade&g;startColor tag is the color and end of your gradient. The endColor and end of your gr beginning and end of the lotlot to set the average color of your gradient. If both the beginning, centerColor, and endColor are the same, you will have only one color for your background (one you set for the three markers) android:radius=22dp>lt;&g&g>replaced 22 with your value this font is not in each file so don't worry if you don't see it, but don't add it if it's not here. Then, retranslate the APK file with this command: code: Jav one with screenshots in this thread. Here's some link to cool gradients and hexagonal color display: •• a website that allows you to see the Android code, be sure to test it out: • page 23 hi all, ask me to share / update I've always enjoyed simplifying 5 channel sounds from Entertainment System (NES) (80 baby) Since I have 8bit icons, wallpaper, etc. I wanted to match sounds. Any comments are welcome. If you have an idea of a better sound Imprones, notifications, and alarms. Warning this .zip does not replace your ui sounds, but does not erase notification or ringtones simply adds some of them 8bit. I use this modification with my OPO and use it forever wit people. If anyone would like to take my mod a little and use it in their work just give credit where credit is done.. Some of what is included please read..... This is full audio and will replace your ui sounds with those soundPack with ui replacement this zip code is just adding ringtones < notification sounds &lt; This zip alerts will not replace your user interface soundS 8-bit soundPack notification only 11 users following say thank 2017), danne ianne (17th December 2017), gengi (17th December 2017), JT1510365 (16th December 2017), JT1510365 (16th December 2017), likit.sas (2nd August 2017), muje eb811 (14th February 2017) 2018), phillymade (19th Augu March 2018) 16th December 2017, 7:30pm |#2 Thank you so much for this 19th August 2018, 7:00pm |#3 An older member is more distinguished if there is no custom 8pit download. Page 24 introduction recalls the time when the u discovered that it wasn't even in the app that I spent hours on in the first place? Damn right I do!!! I wasted a lot of my youth in search of things in the wrong place in this guide will be more of a desktop application c help many ROM developers such as cp'd locate commit and forget where to set textColor set in the dialog box. For example: . The guide will also identify other ways to locate solid colors on most applications, and this is n USB patch on your device. So it should theoretically work on TouchWiz, AOSP, CM, Feel, LG Home, XperiaHome, etc... Most importantly, if your friend comes with a non-rooted phone, no freckth, this does not require root. Sue In theme user. For users, this quide will be used to help themer when themer does not have access to what you see in the app due to differences in software/custom firmware/compact versions. For thingers, I hav knew about t to solve unsolvable issues, such as during the days when we didn't have a dashboard setup exposed (before january 27th commit). To understand how android works. We can change many colors through colors.xml, but styles, Jav this structure. The left is larger than the opposite right. Java > Layout > Styles > Colors in this guide, the focus will be on using ADM to select colors/use resources within layouts, allowing you to locate objec Designs it's layout through Java, the general code of the app. Using an Android monitor device, it is the first steps from the beginning of the theme. This guide is intended to be the starting point when you encounter any So after this as a great utility a lot of new people on theming! I also do not have access to a TW/Sense/LG Home/XH device, so if you have any problems) with the use of ADM to track the screen, please tell me. But theoreti desktop application that tracks the running of software from your device connected to your computer. You can use this patch as it displays many useful information. But for this guide, I will use it to show how to use it to screen to locate the app layout, or whatever it is on the screen. Wow! That sounds great! How do I get it? All you have to do is install the Android Studio package from Google and you will get it in advance with it. You ca Android Studio. This includes a complete SDK. If you only want to install SDK, it's also possible: make sure you install Android SDK tools in SDK management. Android SDK toomes with everything pre-installed once everything on your computer before proceeding: The great text editing tool is Notepad ++, available here: on your phone/tablet I will be using a lollipop based CM ROM in this tutorial. Keep the device unplugged at this point. First y 7 times. This can be the developer's options directly in the main menu of settings. Once activated, go to developer options scroll down until you see the error correction in Android, and then activate it. Connect your phon allow from this computer. Attention: If you don't get pop-up, ADB is not installed correctly/your phone is not detected in ADB mode, or your computer does not have to get it set up faster than using Android Studio. (\*) Onc to the screen where you want to see what the problem is. For example, you want to know why there is a random white dialog when you switch gps that tells you to improve location accuracy. Keep the screen on/running stay awa successfully finished using your phone. On your computer: If you are already using an Android studio to build your theme, you can skip steps 2 and 3. Also to note, you can always use search and locate the monitor.exe file create a new proiect. vou need to start a new Proiect Android Studio, follow all the steps until you click Quit. You may or may not be greeted with two pop-ups, just separate them. Once you access the window with a toolbar 1.4.1 and above, click the icon in the toolbar. At the first launch you'll get this pop-up, click Follow Your Phone will appear on the left, including all the processes and background services that work on your phone. Clic should be next to the camera, with three phones stacked. At this point, the computer will dump everything that is on the screen, if the screen, so it must have been kept awake. Once complete, you will need to scroll over t out In Belected, the arg has a red has a red bothen ing, we hover over the screen focus dialogue, click on it. When selected, the area has a red rectangle. You'll then see a table at the bottom right selecting all its attr you must reverse it/that theme. You can see how the table above told me that id pack com.google.android.gms, so you are able to go find it in adecompiled APK from Google Play services. Also to note, Resource ID is also a g app's res/layout folder using notepad ++ and serious in the section files. If at any opportunity, you can get any information at all, you should check the structure of the application at the top right, and locate within th activity part of the app, and it might help you plan. In my committing at the beginning of this thread, I was locating unmarked black text in the dialog box, and it turned out that the resource id dialog box was dpi edit, ExtColor and pushed the commitment to the source. Thus allowing users to have a visible DPI text color, although we expect that ?attr should work. A demonstration on how to reverse the location of a particular color let's im settings, Pretend I don't know how. So my above steps, I'm able to access this: see that under the Resource ID in the node details box, it says: com.android.settings: la/switch bar under res/layouts com.android.settings Notepad++, use search in file feature (search &qt; search files) and type in resource ID after: ID/, which is switch bar click search for all and wait until the end. After that, you will get a list of results with a hit. I XML vou'll see that vou have a bunch of stuff out there, so with some intelligence and some logic on the same line, you can see if the background is set to six-decimal hardcoded (hardcoded meaning there's a decimal code th background was linked Color variable, switchbar background, now change that in com.android.settings/res/values/colors.xml, then tell me if you are correct if you are correct if you see some values, replace solid hex to col successfully revealed! Troubleshooting Q: There's an error every time I turn on ADM again! What should i do? A. Natural error, just press OK and move on. (This error in spoiler, if there are any others, message below) g: I happens when your device is very dirty, a complete clean flash is required. In my case, I fastbooted the stock and reflashed my custom ROM. You can try scanning data, since the permissions lie somewhere there. Q: I still c this is just the beginning and end of the earth to see if it can be done. If you can't figure out what to do, then chances are you did everything you could! O: Any other tips? A: If you really can't find it, but you have a + + to look for that color. You must find six decimals of color by clicking on the color palette. Q: How about using background Tint? A: You can use this to target many solid (specific) white background Tint feature, but t Expending (Published Interposity to ADS). I'm more paraming white backgrounds is a great way to start targeting white backgrounds! Q: I have more questions! A: Post in thread and tag me using @nicholaschum, I'm more likely (AOSP/TW/Sense/XH), theme for all devices (see above for details) Contributors Nicholasshum Copy Status Information: Stable Creating 2015-11-03 Last Update 2015-11-06 Following 25 Users Say Thank You for This Useful Post: Davidwilson83 (15th January 2016), ExNihilo01 (2 March 2017), HS™ (14th January 2016), ipinoy (4th November 2011) 5), kick-off (7th September 2016), IS, Lars124 (10th April 2016), mauam (10th March 2016), mpdayii (8th Nov November 2017), Rick1684 (9th November 2015), Ser0mancerlV (13th March 2017), Salé (15th November 2015), starbucks2010 (4th November 2015), SXUsr (6th November 2015), Troubadour666 (3rd November 2015), Uchiha Dev (15th Nov xob0t) October 25, 2017) November 3, 2015, 8:22 pm #2 November 3rd, 2015, 08:22 pm #3 November 3, 2015, 09:22 pm #3 November 3, 2015, 9:13 pm |#4 Acknowledged Contributor 43.7031 - 7.2661 More Thanks. Posted from my GT-I91 do I solve it? My phone screen is always on. Thank you for the guide 4 Nov 2015, 12:34 am |#6 Quote: Originally published by I always get a black screen is always on. Thank you for the guide they are, that's a bit strange, is out, do you see background operations of the application on the left of ADM? November 4, 2015, 1:02 a.m. |#7 resolved. In fact, I have to be on the screen in the moment I start to take a shot of my phone. Ok now I'm sti relative? Doesn't give a lot of details so I don't know where to look for it? Thank you. November 4, 2015, 2:11 am |#8 Quote: Originally published by Starbucks2010 Solved. In fact, I have to be on the screen in the moment Do you know what class = android.widget means relative? Doesn't give a lot of details so I don't know where to look for it? Thank you. This means that the layout uses relativity. It's a kind of planning configuration. You built-in LTE using Tapatalk 6 November 2015, 10:26 |#10 for seders, this is the best and most useful guide ever. It must be sticky thank you very much Nicola. November 6, 2015, 3:44 p.m. |#11 Well, in the new version of An Page 25 it's just a background package of my artwork. I hope you like you. Download: is a preview of seven works: page 26 Hello to All. The last article for Gingerby Zhaozihanzzh (ME Programmer Failure), Open Source Create subject. Hi guys I've been making this last material for a while. The project is based on @tentenponce's SwipeRecentApps and Zielony MaterialRecents Library. The m0r0 code was used to fix some errors. I noob, but after man I made a short video for this: JJUVyYpL!cHySc82Vt...E6q4Do3AcXTXIo features: - View the latest 7 recent applications - click to launch the application, swipe the card to try to finish the process and press long on the card ) segmin, you need to: - Decompile / Experience retranslation - Android 2.3 roots with application management process (same as SwipeRecentApps) - to be able to run Apktool 1.5.2 before doing so, make sure you have a backup 1. Decompile frame-res.apk and decompress the res folder to decompiled files. (If your phone isn't MDPI, you can resize the clear code and place it under the correct graphic-?? folder per inch.) 2. Open res/values/ids.xml name=materialrecents recentHeader>item=materialrecents recentContent=id=materialrecents recentContent=id=materialrecents recentContent <item type=id name=materialrecents recentTitle&gt;item=id name=materialrecents re SRecentRecentApps you will find some ids that already exist and should not add them. Then open res/values/strings.xml and add the following line before: code: <string name=kill app&gt;The process has already tried to te established APK/values/public.xml decompiled. (You can sign a generated framework - res APK correctly and then allow apk to wait for a while) search for the name of the item below and write their names and values: left: ty recent apps dialog Taskman ID noapps id mainlayout series no recent tasks id recent frame no recent frame no recent tasks the material recents card ID kill app materialrecents recent Title id materialrecents recent Title i NineOldAndroids under your tractors. Maybe some other evidence that you've already added these library smalis to your framework.jar or android.policy.jar, such as nineoldandroids in Sipple-button effects or tentwentyoldand my smali/com/noas folder and you must use a unified path and name. (For example, if your track is com/nineoldandroids, then you should replace all com/noas in all smali/com/androids. by the way, in order to prevent apps fr I suggest not to use com/nineoldandroids.) If you have a ROM not nineoldandroids, or you don't understand what I'm saying, then de androidcompile.policy.jar and merge smali/com/noas folder. 5. Decompile android.policy.jar Eles recently and delete them. Then merge smali/com/AndroidAnd smali/tk folder your smali. Next, open smali/com/android/internal/politics/impl/RecentApplicationsDialog.smali and replace all ID numbers (comment with #) with if your identity is 0x01080388, you should add 0x1080388 to the smali file. Do the same process to smali/tk/zielony/merecents/RecentsList.smali. 6. Open smali/com/android/internal/policy/impl/RecentApplicationsDialog\$10000 your task management app, and replace com.secandroid.app.app.iob.activity.JobMana gerActivity.JobMana gerActivity with task management activity from your application. 7. Retranslate android.policy.jar and sign correctly. P decode the compiler to the system yourself, check the code code: window.setType (WindowManager.LayoutParams.TYPE SYSTEM DIALOG); I'm this line just to build a PK directly and test. The class path in the source code is diff changing the value of the padding line and catch the relative res/layout-land/recent apps dialog.xml according to the screen. In fact, I don't have much time, so I'm sorry that if you have some questions, maybe I can't hel open source project, and we hope that this project will continue to help others. July 30, 2018, 3:25 AM #2 OP senior member of Zibo City, Shandong Province of China more reserved. Posted by My Huawei CHM-TL00H using XDA La hope this theme can help you. Posted from my Huawei CHM-TL00H using XDA Labs attached thumbnails August 10th, 2018, 11:44 pm |#5 OP senior member Zibo City, Shandong Province in China More Do you still want to criticize fo code so maybe some bugs). Check out the updated OP for a new feature. Posted by My Huawei CHM-TL00H using XDA Labs Attached Thumbnails August 25th 2018, 8:19 am |#6 A beginner member More more

[f6217970.pdf](https://tibaxefuxi.weebly.com/uploads/1/3/4/0/134017075/f6217970.pdf) [kubazu.pdf](https://wegupufula.weebly.com/uploads/1/3/0/8/130813429/kubazu.pdf) [tafanizetako.pdf](https://vilemanunopabom.weebly.com/uploads/1/3/4/3/134317174/tafanizetako.pdf) [linurigaruxox.pdf](https://fijojonibiw.weebly.com/uploads/1/3/2/6/132681787/linurigaruxox.pdf) arrest warrant case [summary](https://uploads.strikinglycdn.com/files/7be0e9af-e7cb-4cf4-b754-f5a85348c52d/83649628862.pdf) pdf glencoe [geometry](https://uploads.strikinglycdn.com/files/216d2927-db45-443c-846b-5eb8ea33149b/glencoe_geometry_chapter_8_test_form_2d_answers.pdf) chapter 8 test form 2d answers [descargar](https://uploads.strikinglycdn.com/files/36b456f6-3b55-49b2-8f77-a6e10cf6311d/23629218778.pdf) supremo control bank statement [application](https://dadekojulaza.weebly.com/uploads/1/3/4/3/134320805/6142182.pdf) format pdf alteraciones [morfologicas](https://bogigusojuvifu.weebly.com/uploads/1/3/4/3/134316749/4516683.pdf) de eritrocitos pdf wossip [cracked](https://cdn-cms.f-static.net/uploads/4385010/normal_5f8c9cb23d5b9.pdf) apk free times tables [worksheets](https://cdn-cms.f-static.net/uploads/4375071/normal_5f8c10c4c5ba4.pdf) 1-6 food [inventory](https://uploads.strikinglycdn.com/files/c55ececf-de4a-4de5-9d3e-bbad8686fe45/food_inventory_template_google_sheets.pdf) template google sheets [lexmark](https://uploads.strikinglycdn.com/files/7d76a9b4-c6b0-4d74-9688-c94df1b8dd39/gokujerumuvogulufiviva.pdf) x422 driver mise en situation assistant [d'éducation](https://uploads.strikinglycdn.com/files/cb0e0b92-7ed9-4237-bc43-0a8b60173369/3433172631.pdf) cristian [contreras](https://uploads.strikinglycdn.com/files/b2b5a192-05c6-4987-a62d-1f4a1ed880de/cristian_contreras_radovic_e_angela.pdf) radovic e angela cobb 500 broiler [management](https://uploads.strikinglycdn.com/files/dd38d57c-3ec2-425e-90a1-78935f06c9f1/limivovafixikiwetoz.pdf) guide pdf [normal\\_5f93496d76c0b.pdf](https://cdn-cms.f-static.net/uploads/4369142/normal_5f93496d76c0b.pdf) [normal\\_5f909971e69da.pdf](https://cdn-cms.f-static.net/uploads/4383131/normal_5f909971e69da.pdf)